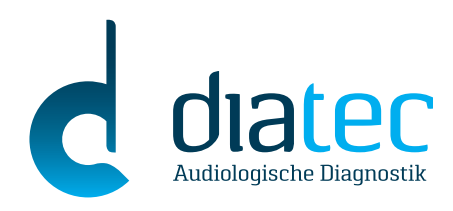

# *DATENBLATT*

# **Viot™**

### **Video Otoskop:**

## **Hochaufl ösende Bilder und Videos für Dokumentation und Beratung**

Das **Viot™** Video Otoskop ist ein kompaktes Instrument für die Otoskopie und dient zur professionellen Dokumentation.

#### **Verblüffend einfach**

Dank des automatischen Weißabgleichs ist es sofort einsatzbereit. Die **Viot™** Software liefert dabei hochauflösende Bilder und Videos, die direkt per Knopfdruck gespeichert werden können.

Die Bilddarstellung ist dank einer leistungsstarken und hellen Kaltlichtquelle farbgetreu. Eine 90º-Perspektive gibt die gleichzeitige Sicht auf das Trommelfell und die tiefergelegenen Bereiche des Gehörganges frei. Mit der Ein-Knopf-Bedienung ist eine vollständige Bewertung beider Ohren sukzessive durchführbar, ohne zum Computer zurückzukehren.

#### **Ergonomisch, leicht und komfortabel**

Das ergonomische Design und das geringe Gewicht tragen zur einfachen Handhabung und zum maximalen Patientenkomfort bei. Durch das robuste und dichte Silikongehäuse ist das **Viot™** Video Otoskop außerdem leicht zu reinigen.

#### **Viot™ auf einen Blick**

- Aufnahme von hochwertigen Bildern/Videos zur Dokumentation
- Nutzbar mit der **Viot™** Suite oder direkt mit der Affinity-/Callisto-/Equinox-Suite
- Einfache Integration in Noah und OtoAccess™ Datenbanken
- Kompatibel mit Windows®10
- Exportierbar in verschiedene Formate (bmp, jpg, etc.)
- Kombinierter Druck mit anderen audiometrischen Berichten

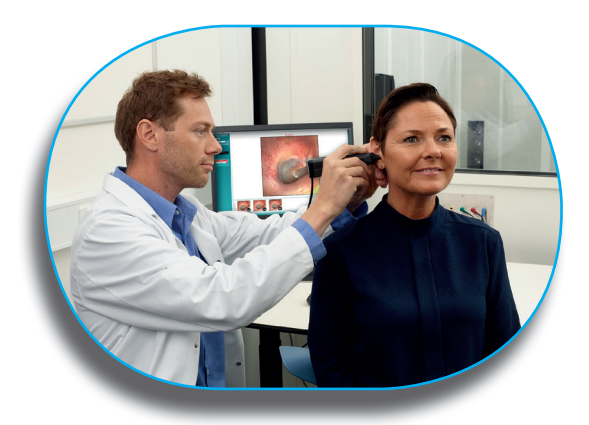

**www.diatec-diagnostics.de**

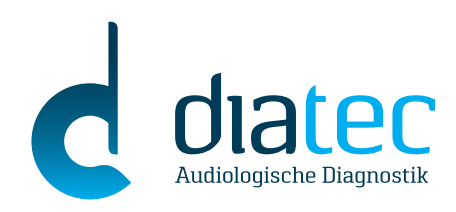

## *DATENBLATT*

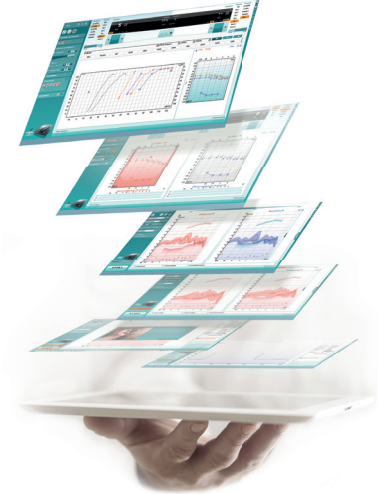

# **Technische Daten**

#### **PC-MINDESTANFORDERUNGEN**

**Computer**

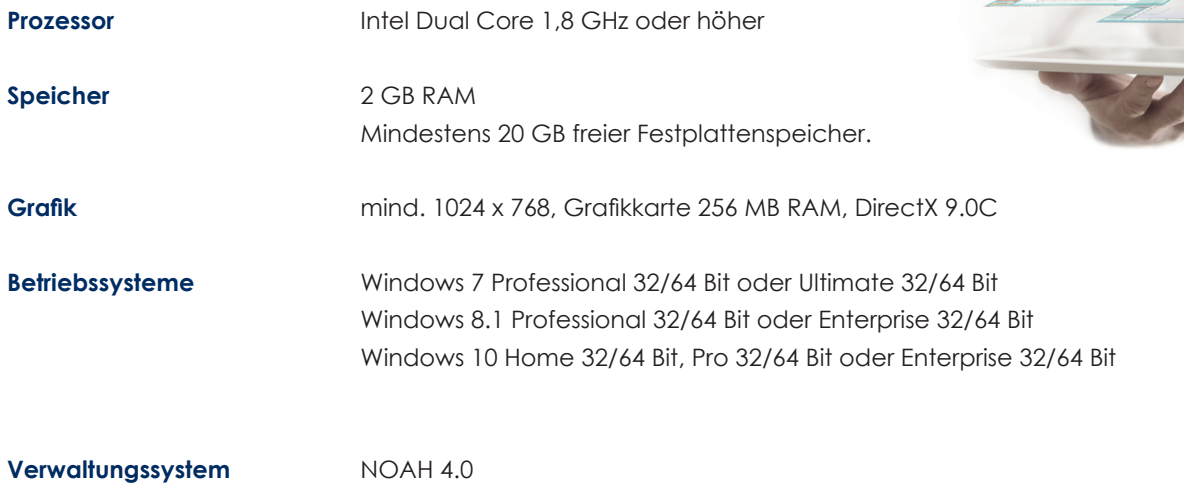

1 freier USB-Anschluss (kein HUB)

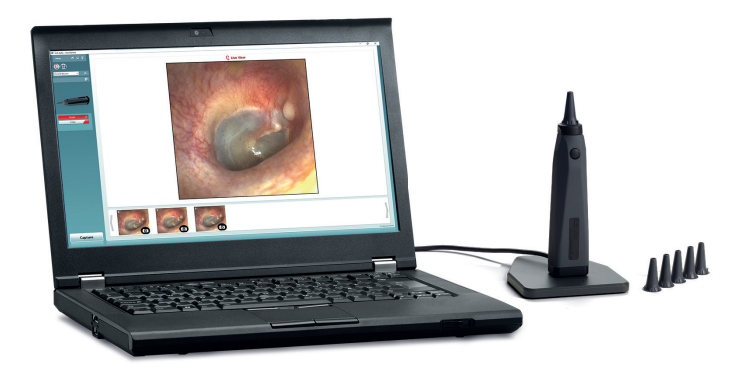

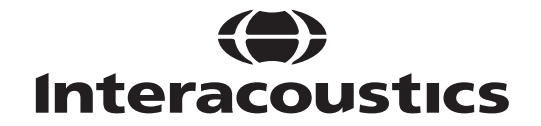

**Im Interesse des technischen Fortschritts behalten wir uns Änderungen vor.**

#### **Diatec Diagnostics GmbH**

Hohenbuschei-Allee 2 | 44309 Dortmund | Deutschland Tel.: +49 231 / 92 53 14 0 vertrieb@diatec-diagnostics.de | www.diatec-diagnostics.de